## CREATING LINKS FOR YOUR SOURCES

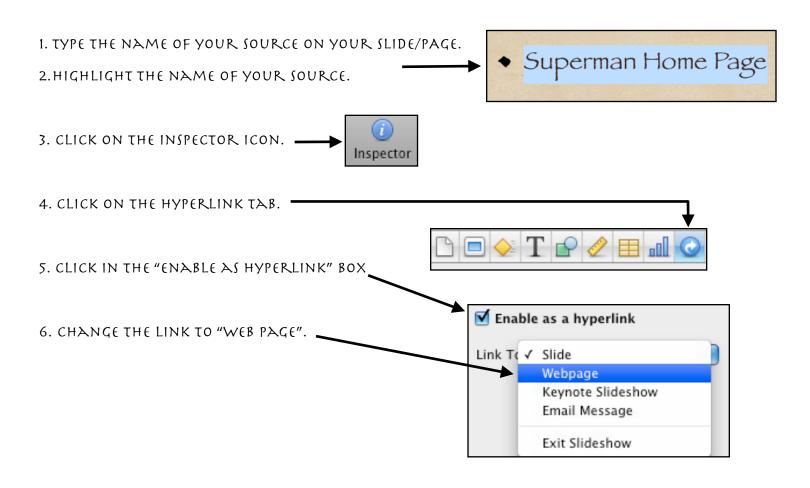

7. COPY THE WEB ADDRESS THAT YOU GOT YOUR INFORMATION FROM.

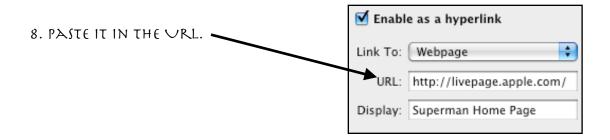